# SQL Server Integration Services Essentials

This one-day hands-on, instructor led course guides you through the numerous features of SQL Server Integration Services (SSIS) using real-world exercises structured around the components provided by the SQL Server Data Tools development environment. You will learn a practical approach to solving real-world problems using SSIS, which will provide you the ability to collect enterprise data from various sources such as SQL Server OLTP databases, Access databases, Excel worksheets and more, and transform the data for OLAP analysis, mining and reporting.

### Who Should Attend

This course is designed for anyone who wants to use SQL Server Integration Services (SSIS) to develop extract, transform and load (ETL) solutions. This includes developers and database administrators, business analysts and anyone that designs and builds ETL solutions.

### Course **Prerequisites**

Before attending this course, participants should have:

- > An understanding of SQL Server 2012
- > Experience in creating, retrieving, updating and deleting queries using T-SQL
- > Ideally know how to connect to an instance of SQL Server 2012 using the various connection dialog boxes in Management Studio and development tools

## Course Objectives

After completing this course, participants will be able to, among other things:

- > Describe key features of SSIS
- > Explore source data for an ETL solution
- > Implement a data flow by using SSIS
- > Implement control flow with tasks and precedence constraints
- > Create dynamic packages that include variables and parameters
- > Use containers in a package control flow
- > Enforce consistency with transactions and checkpoints
- > Describe considerations for SSIS deployment
- > Deploy SSIS projects
- > Plan SSIS package execution

Course Code: SSISE Course Duration: 1 Day

### Course Summary

- with SSIS
- in an SSIS Package
- Module 3: Deploying and Configuring SSIS Packages
- Integration Services (Optional Topic)

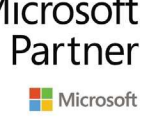

**Gold Data Analytics Gold Data Platform** Silver Cloud Platform Silver Learning

register for this course today as places are strictly limited

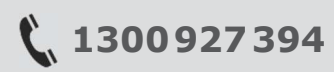

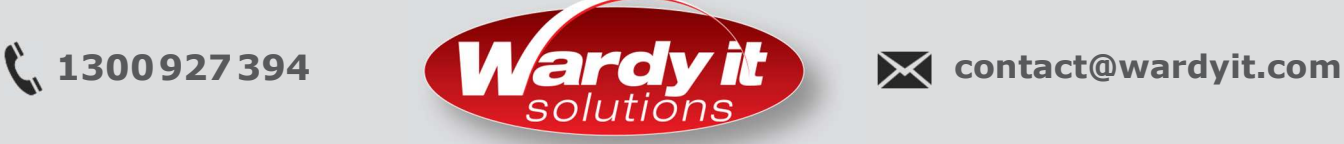

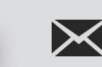

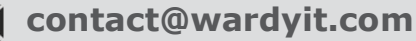

## SQL Server Integration Services Essentials

### Course Outline

#### Module 1: Creating an ETL Solution with SSIS

This module discusses considerations for implementing an ETL process, and then focuses on Microsoft SQL Server Integration Services (SSIS) as a platform for building ETL solutions.

Lessons

- > Introduction to ETL with SSIS
- > Exploring Source Data
- > Implementing Data Flow

Lab: Implementing Data Flow in an SSIS Package

- > Exploring Data Sources
- > Transferring Data by Using a Data Flow Task
- > Using Transformations in a Data Flow

#### Module 2: Subqueries and Temporary Tables

This module describes how to implement ETL solutions that combine multiple tasks and workflow logic.

Lessons

- > Introduction to Control Flow
- > Creating Dynamic Packages
- > Using Containers
- > Managing Consistency
- Lab 1: Implementing Control Flow in an SSIS Package
- Lab 2: Using Transactions and Checkpoints

#### Module 3: Deploying and Configuring SSIS Packages

In this module, you will learn how to deploy packages and their dependencies to a server, and how to manage and monitor the execution of deployed packages.

Lessons

- > Overview of SSIS Deployment
- > Deploying SSIS Packages
- > Planning SSIS Package Execution

Lab: Deploying and Configuring SSIS Packages

#### Module 4: Extending SQL Server Integrations Services (Optional Topic)

This module describes the techniques you can use to extend SSIS. The module is not designed to be a comprehensive guide to developing custom SSIS solutions, but to provide an awareness of the fundamental steps required to use custom components and scripts in an ETL process that is based on SSIS.

Lessons

- > Using Scripts in SSIS
- > Using Custom Components in SSIS

Lab: Using Custom Components and Scripts

register for this course today as places are strictly limited

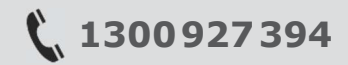

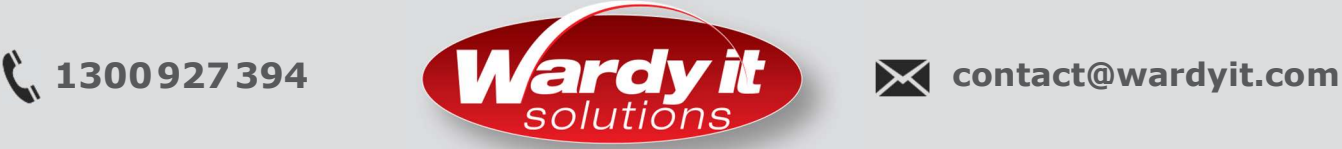

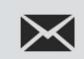